# *GEOS on HPC*

#### **What is GEOS?**

GEOS is a C/C++ library for computational geometry with a focus on algorithms used in geographic information systems (GIS) software. It implements the OGC *Simple Features* geometry model and provides all the spatial functions in that standard as well as many others. GEOS is a core dependency of PostGIS, QGIS, GDAL, and Shapely.

Links:

**Official Website** 

**[Documentation](https://libgeos.org/usage/cpp_api/)** 

### **Versions Available:**

The following versions are available on the cluster:

- $\bullet$  GEOS-v3.3.3
- GEOS-v3.10.1

#### **How to load GEOS?**

To load GEOS, use the following commands:

module load geos/3.10.1-gcc540

To verify if the module and dependencies are loaded correctly, use the following command

# module list

This should list all the GEOS and dependencies that are loaded. In this case it is geos and GCC  $540$ .

#### **How to use GEOS?**

For this demonstration, I am going to use C API of the program. This piece of code is excerpted from the documentation,

```
static void
geos_msg_handler(const char* fmt, ...)
   va list ap;
    va start(ap, fmt);
     vprintf (fmt, ap);
    va end(ap);
int main()
```
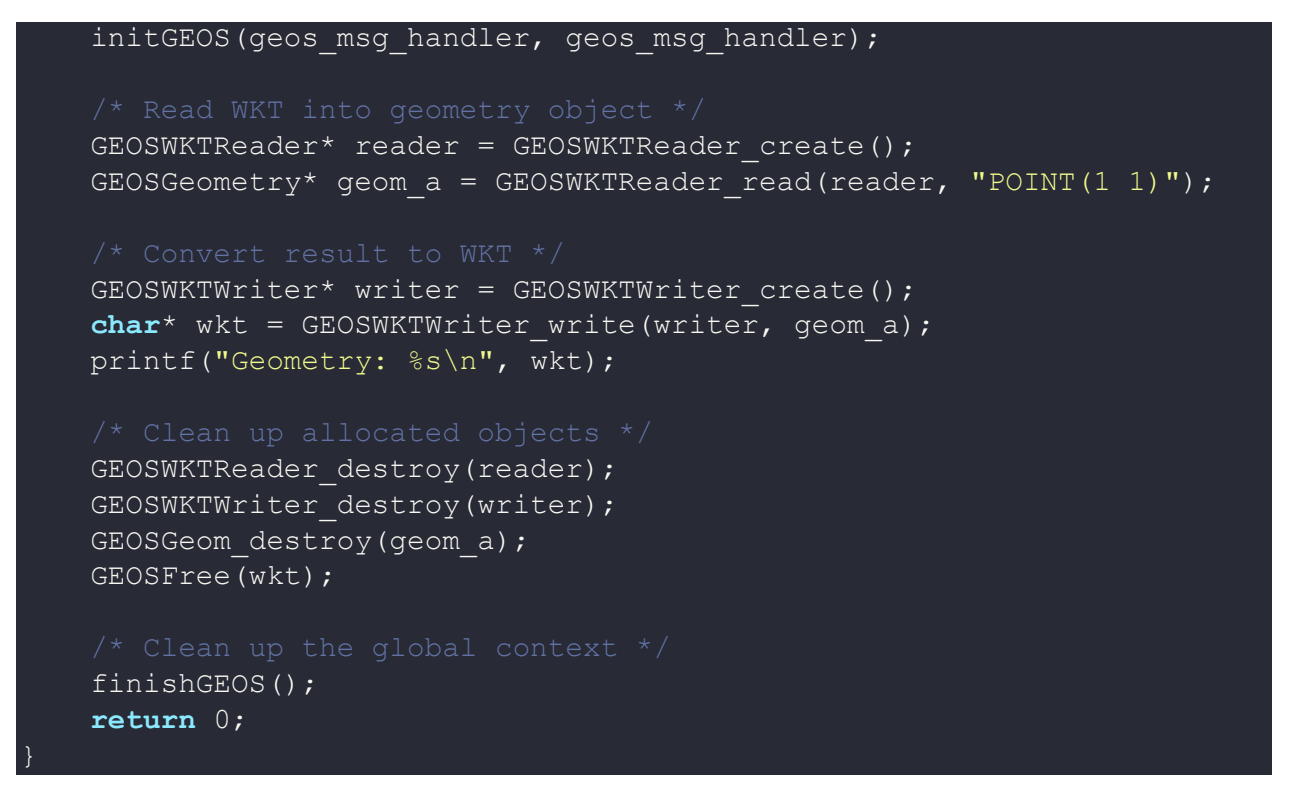

Create a test.c file and copy the code. Use the following code to compile the code,

gcc test.c -o test.out -l geos\_c

Execute the executable, the output should be

Geometry: POINT (1.0000000000000000 1.0000000000000000)

This was just a simple demonstration of geos API. Follow the official documentation on website for more.

## *Where to find help?*

If you are stuck on some part or need help at any point, please contact OIT at the following address.

<https://ua-app01.ua.edu/researchComputingPortal/public/oitHelp>